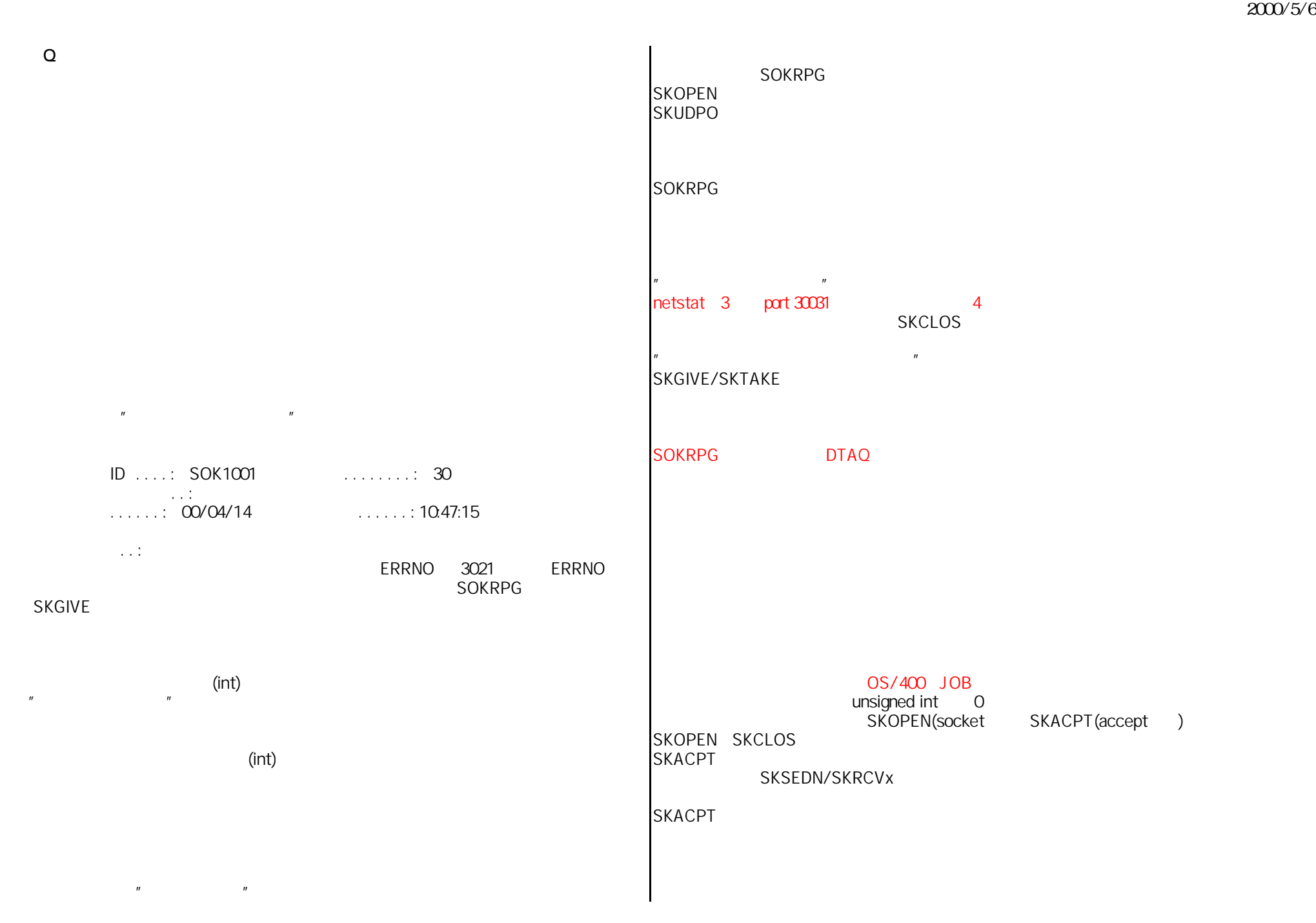

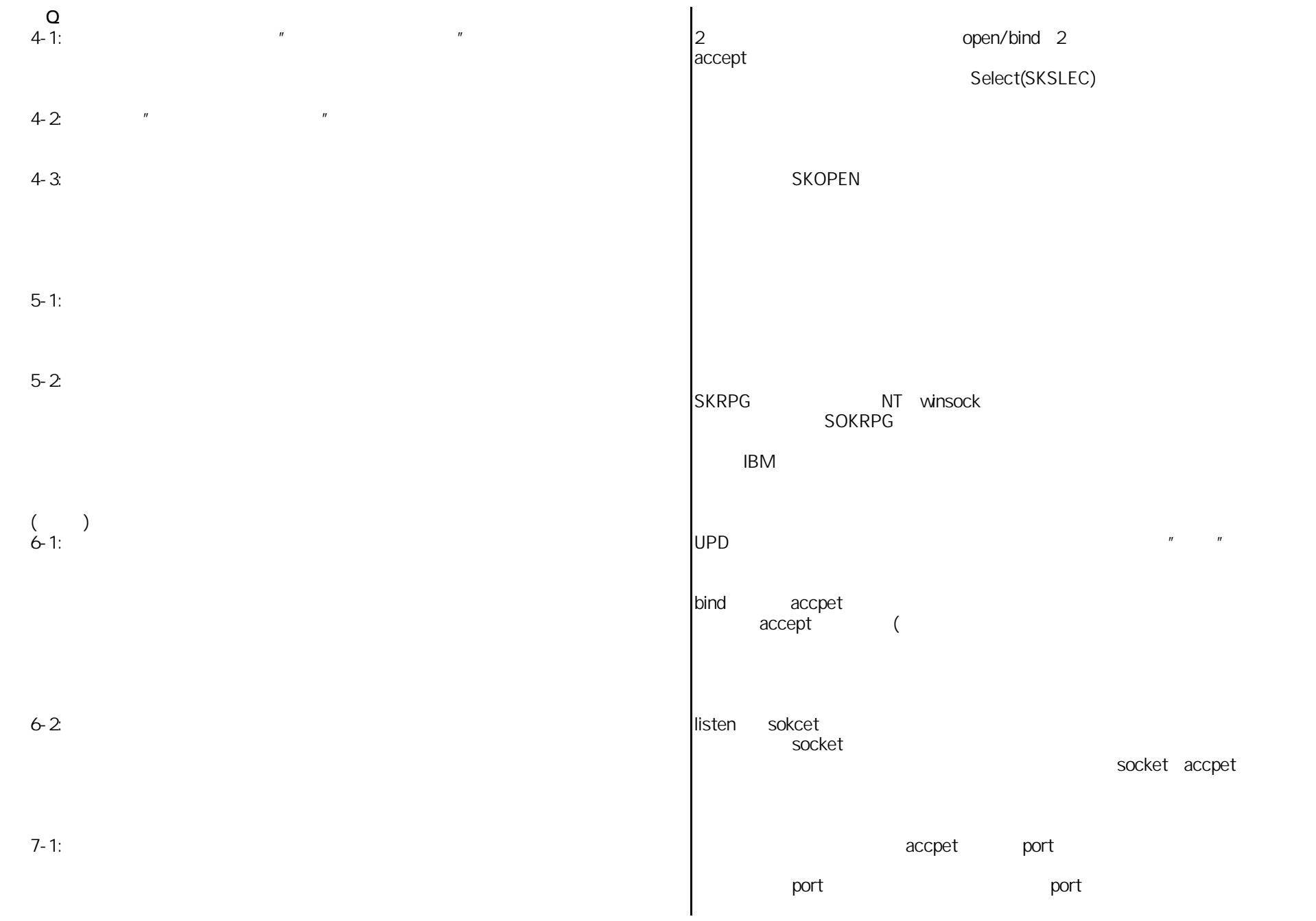

 $\Omega$ 

 $\overline{n}$  and  $\overline{n}$ 

 $\blacksquare$ 

 $7-2$ まちりでしょうか? またり port DO recv port\_1 recv port\_2 wait ENDDO CPU wait<br>من الم 3.順番に処理+waitとなるので、クライアントへの応答が遅くなる select 8.サンプルプログラムのSOKRPGBCHD(バッチ1)と 正しくはと言われると少々困ってしまいますが、取りあえず上記の方法でかまわ SOKRPGBCHP(バッチ2)の終了方法ですが、 ないと思います。 私は、クライアント(SOKRPGCA)より、 通信中でなければ、ENDJOBしてもかまいません。 9.クライアントの設定の説明を頂きましたが、 非常に難しい質問ですね。 サーバーサイドでの設定は、ノンブロックの考慮は不要なのでしょうか。 サーバーサイドのプログラム作成ではいくつかのモデルパターンがあります。 1.  $\blacksquare$  $2.$  $2$